## brovanture

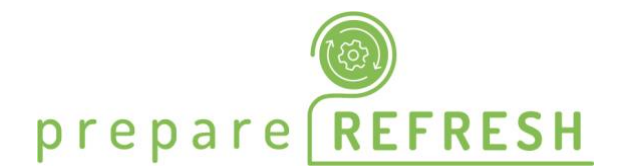

# Planning in Oracle EPM Cloud \* Admin

## REFRESHER COURSE

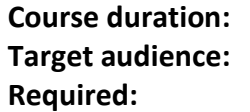

**Course duration:** 2 days Planning in Oracle EPM Cloud Admin Roles Have your own/work laptop

#### Course Description

If you have been assigned to be the Administrator of the Planning in the Oracle EPM Cloud application in your organisation, this course will be a perfect knowledge boost, whether you're at the beginning of your path, or simply looking for 'Tips & Tricks' and advanced features information.

In the two days of this course, you'll be fast tracked into the solution, getting an overview of the many features and having a chance to try them out in our development Planning in Oracle EPM Cloud environment. The course mode will be geared toward being 'technical', working through examples and analysing common scenarios and best practices.

#### Expectations

After completing this course, Administrators will have the knowledge to not only maintain their applications, but to develop new features, have more confidence supporting their end users, and overall have an in-depth understanding of the application.

\* Planning in Oracle EPM Cloud was previously known as Oracle Planning and Budgeting Cloud Service (PBCS) or Oracle Enterprise Planning and Budgeting Cloud Service (EPBCS)

## brovanture

### Course Agenda

### 1. Planning in Oracle EPM Cloud

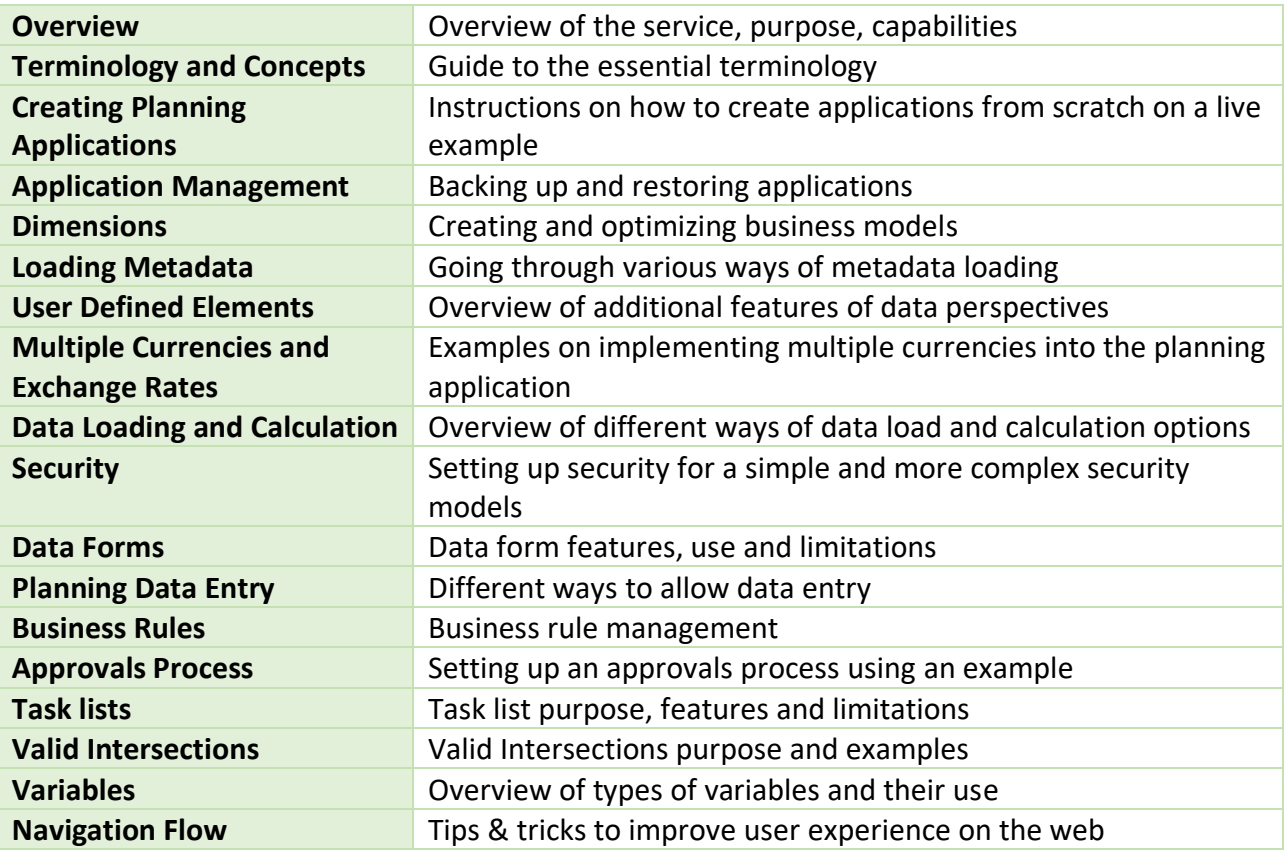

### 2. The Data Management Tool

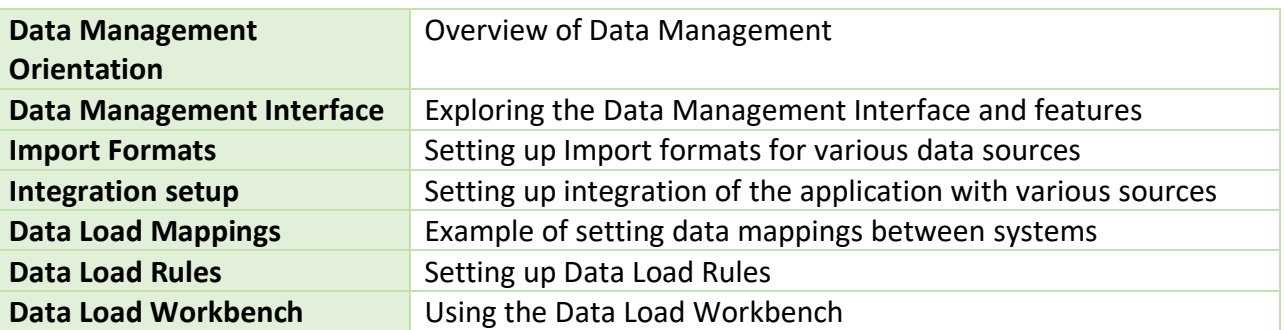

#### 3. Reporting Options

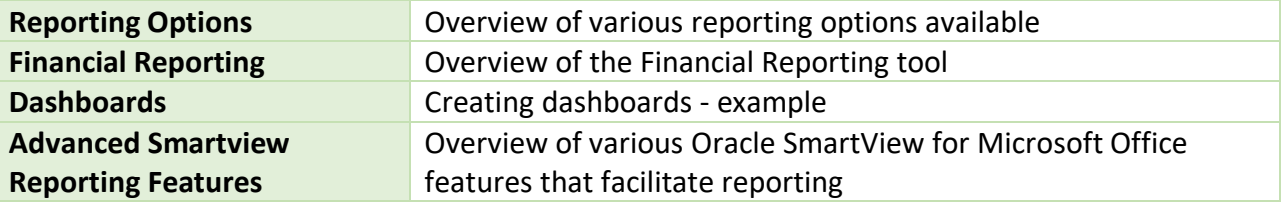

## brovanture

#### 4. Tasks and common issues

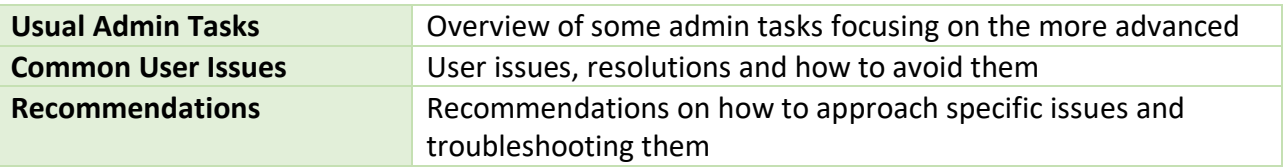